#### Hot Forth – Ein verteiltes Thermometer

Egmont WoitzelFORTecH Software GmbH

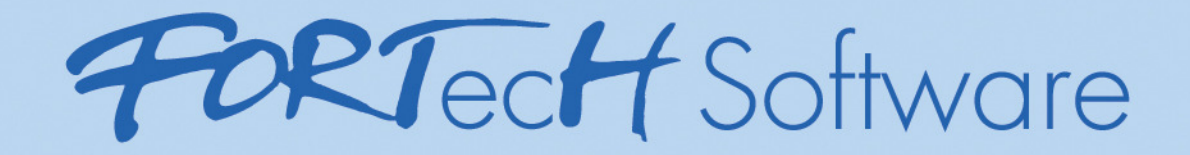

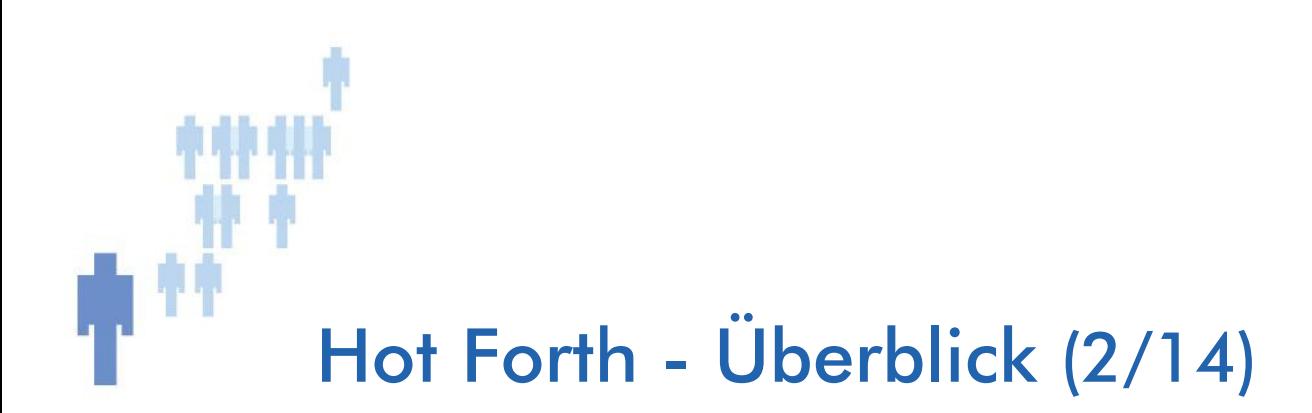

- Projekt
- Anforderungen
- Hardware
- Vision
- Architektur
- Einige Details
- Ausblick

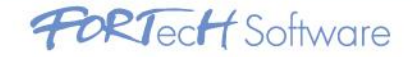

### **M MM MMM** Hot Forth – Projekt – Zementdrehofen (3/14)

- Auftraggeber KIMA Echtzeitsysteme
- Drehender Ofen:

40 m lang, 3 m dick, 18 m Feuerlanze, 1400 °C Innen, 300°C Außen, 3 min/U (darf warm nie anhalten)

• Problem:

Energiekosten bestimmen Gesamtkosten, Temperatur bestimmt Qualität

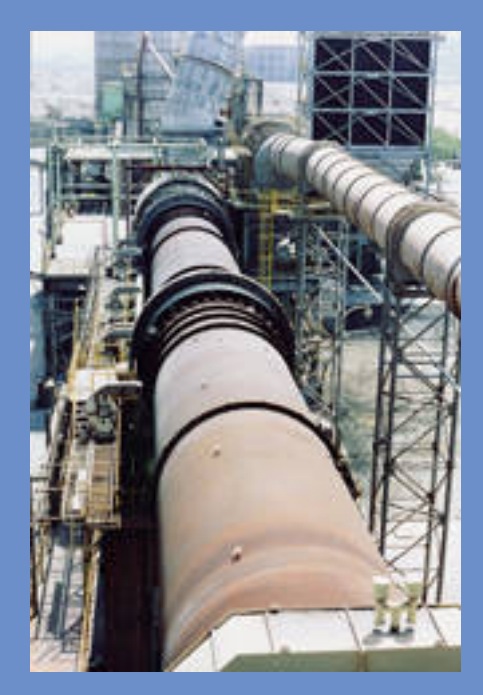

Quelle: CEMAG AG

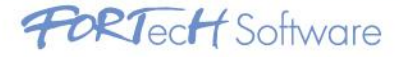

## Hot Forth - Anforderungen (4/14)

- Messung der Innentemperatur
	- Variable Anzahl Messpunkte über die Länge
	- Messung winkelbezogen
	- Temperaturauflösung ~1°C
- Autonomer Betrieb
	- Kommunikation drahtlos
	- keine Stromversorgung
- Servicefreundlich
	- Laptop und Terminalprogramm
	- Ton-Level Quellcode im Gerät Top-Level Quellcode im Gerät

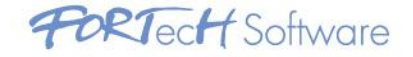

### 款 宋 Hot Forth – Hardware – System (5/14)

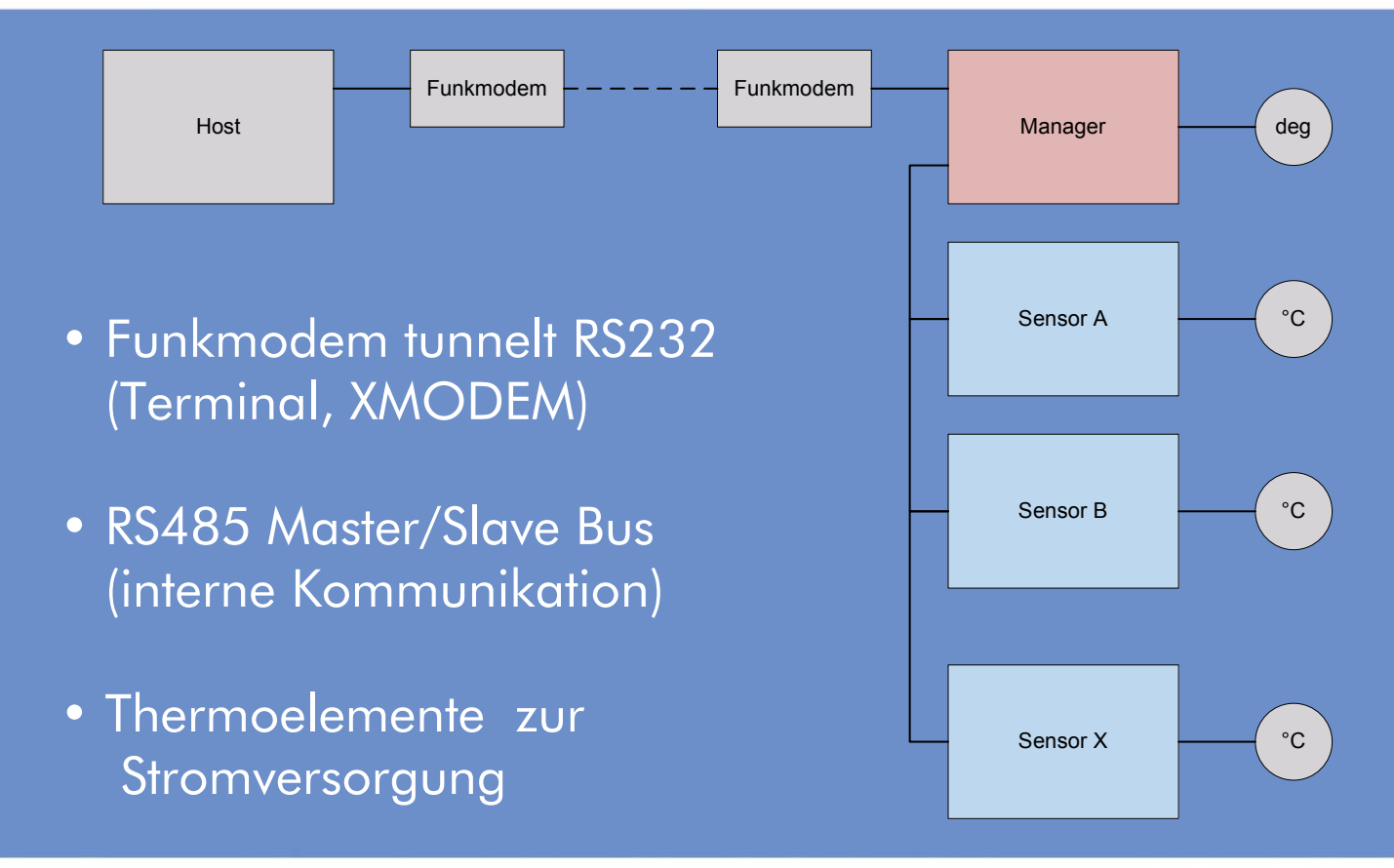

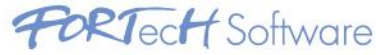

### 款 宋 Hot Forth – Hardware – MSP430 (6/14)

#### MSP430F2410

16B RISC CPU 16 Register (incl. PC, SP, SR)56 KB Flash4 KB RAM

MPE CrossCompilerJTAG Interface Umbilical Forth für erste Inbetriebnahme

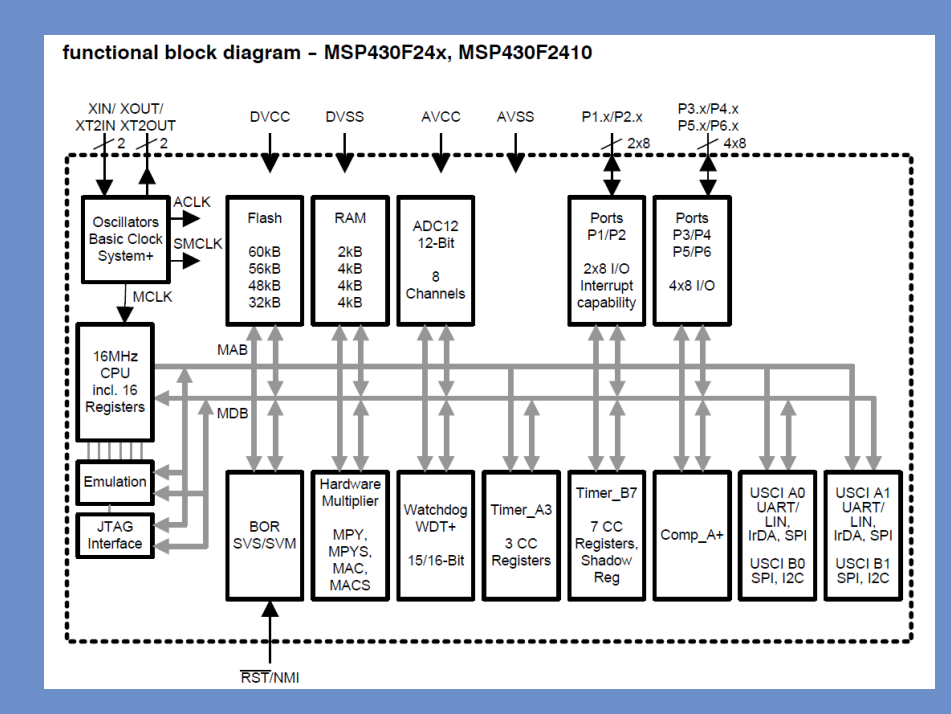

Quelle: Texas Instruments

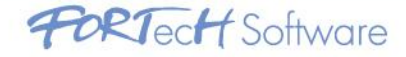

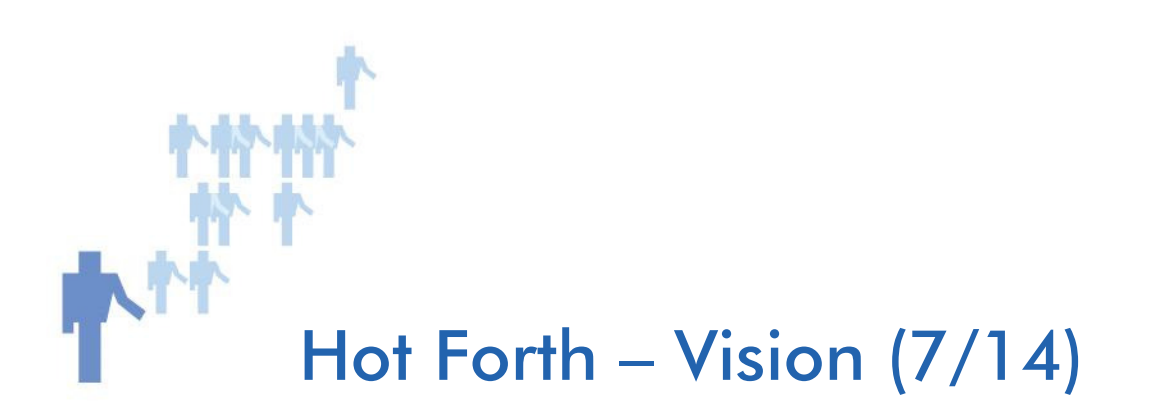

- Primäres Interface: Forth-Interpreter
- verteilte Applikation konsolidiert Daten im Manager
- Manager "tunnelt" Interpreter I/O zu den Sensorknoten
- Applikation liegt als Quelltext im Flash der Controller (wie ONF/Beschleunigerlabor)

### ok.node¬ Manager ok S 1 .node'¬ ok '1 Sensor A ok'1 2 + .¬ 3 ok

- S 2 AI1 AI@ .'¬ ok
- '2 97 ok

'

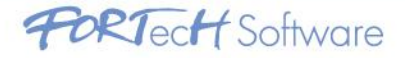

## Hot Forth – Architektur – Speicher (8/14)

#### Flash ROM

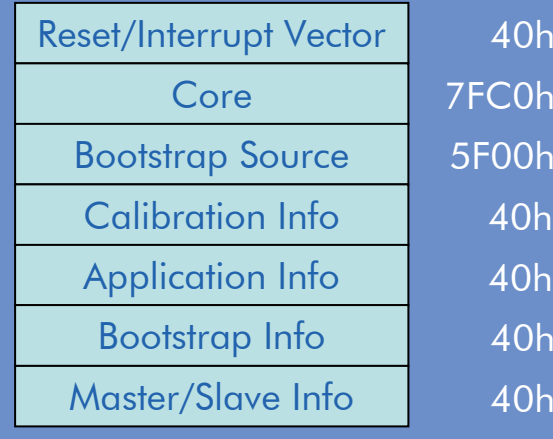

40hh 40h $h$ 40h40h $\overline{\sim}$  32 KB  $\sim$ 24 KB

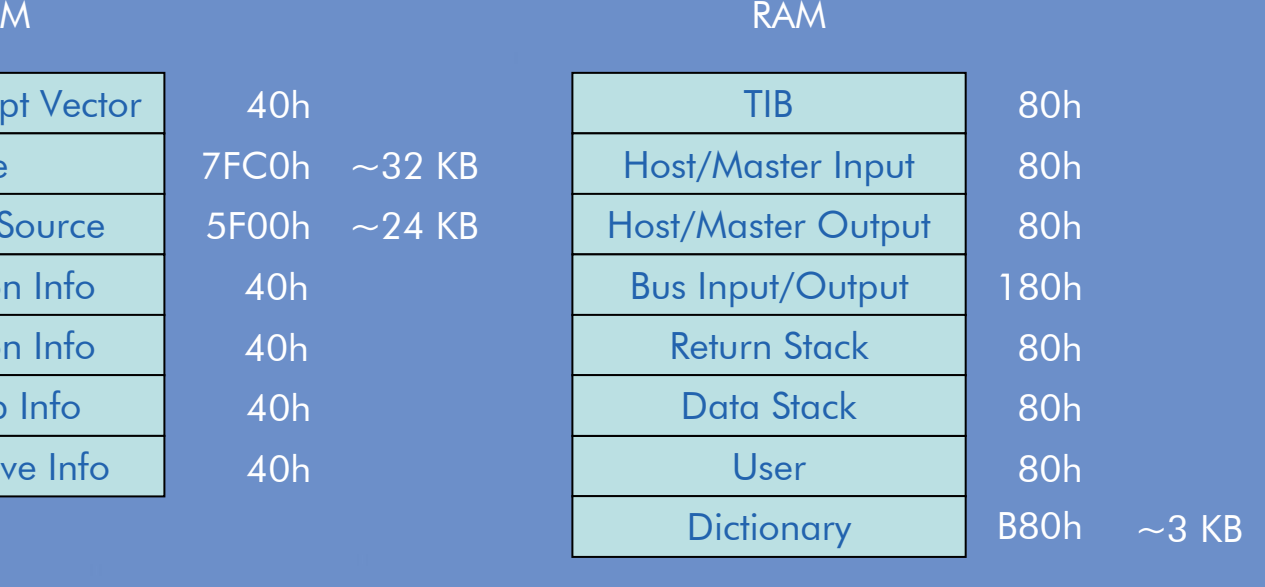

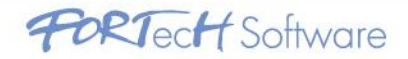

# Hot Forth – Architektur – Master (9/14)

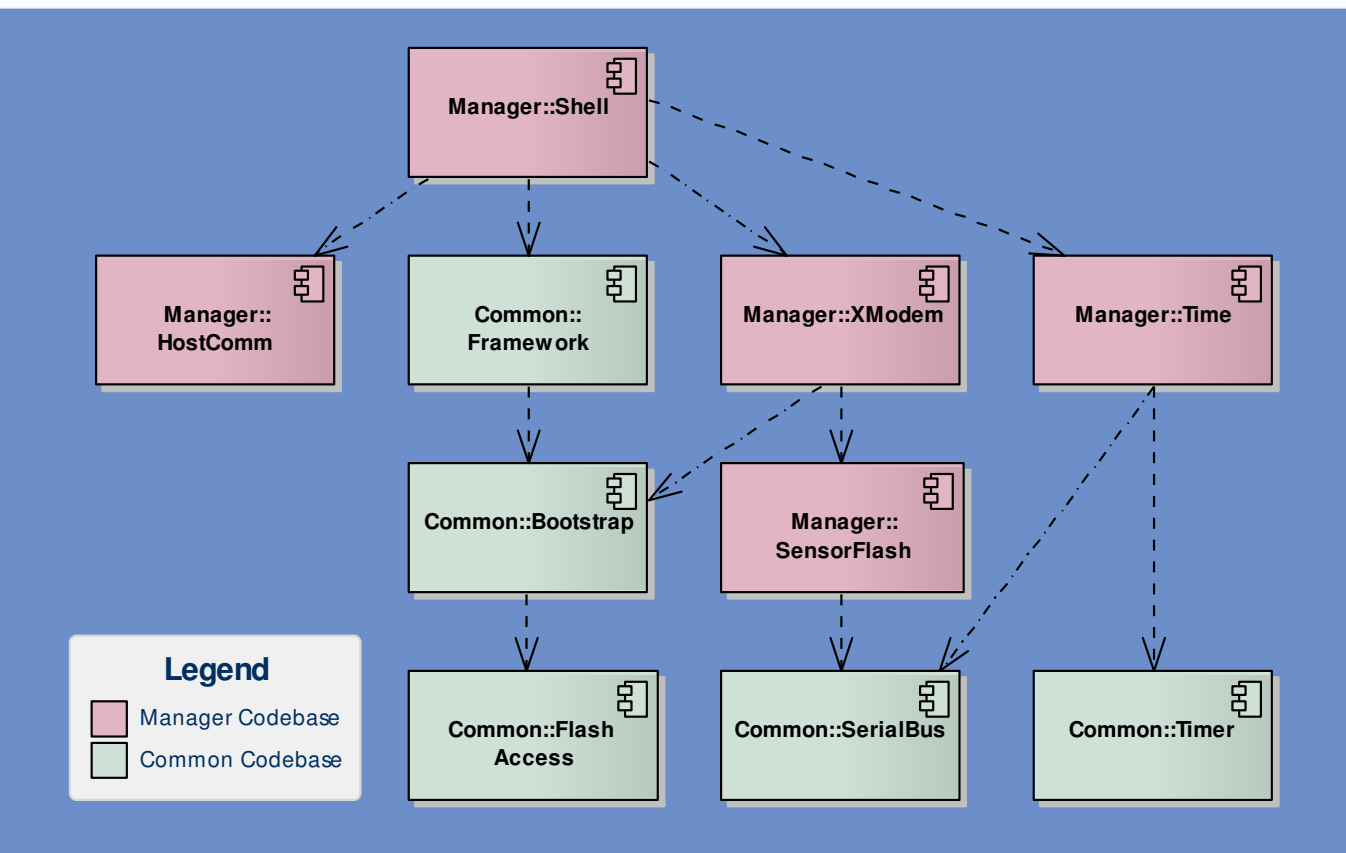

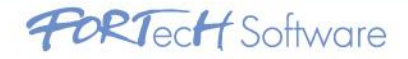

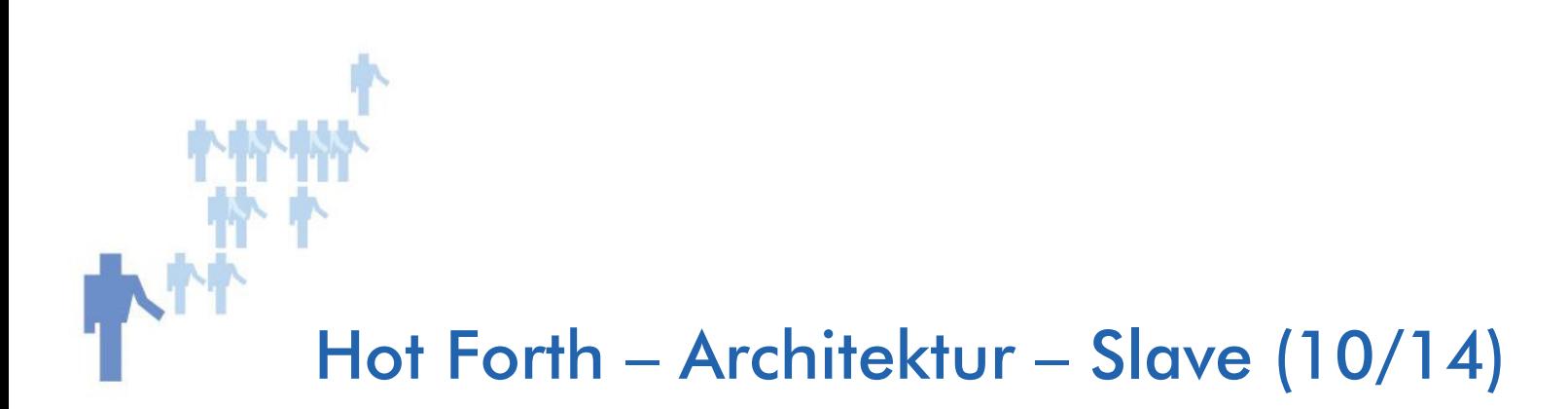

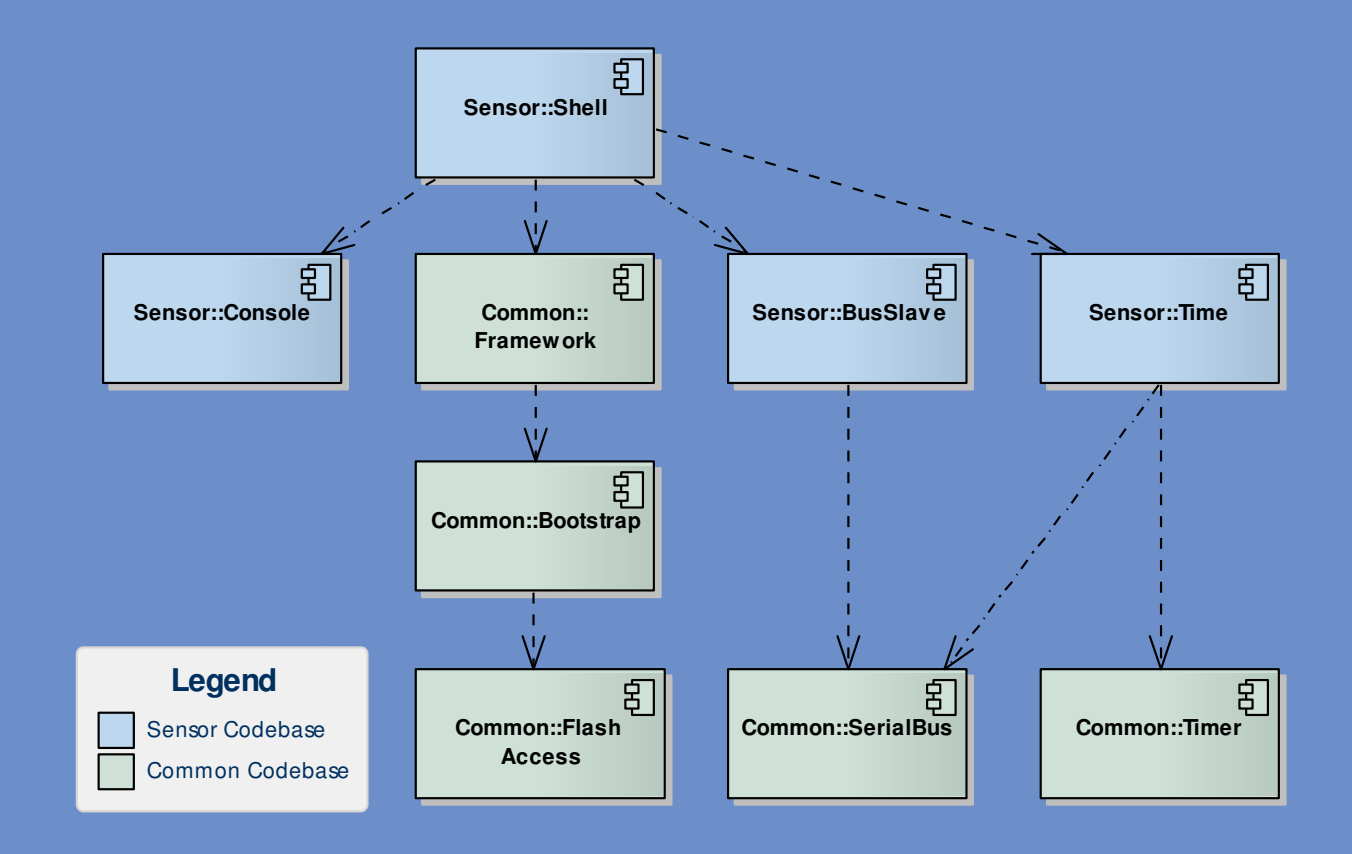

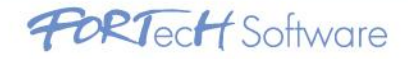

## Hot Forth – Details – Serieller Bus (11/14)

- Manager pollt kontinuierlich die Interpreter der Sensorknoten
- Applikation kommuniziert im **Hintergrund**
- implizite Synchronisation der Sensorzeiten für Drehwinkel
- Binärdatentransfer möglich durch Escape-Sequenz für SOH und ESC in Daten

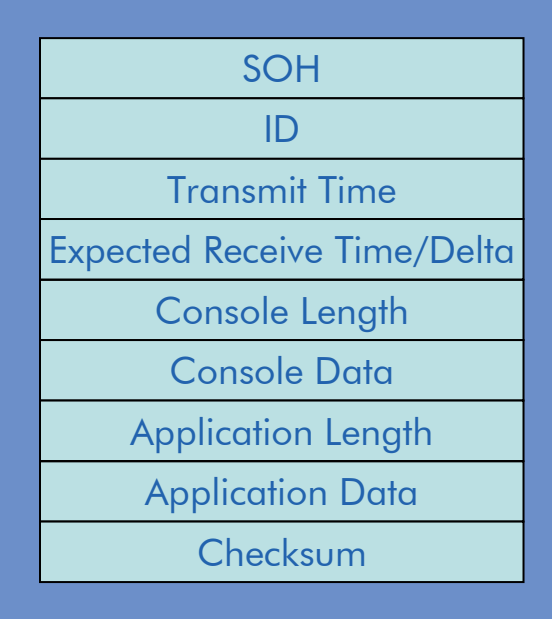

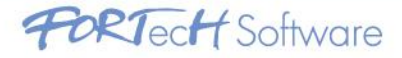

# Hot Forth – Details – Ablaufsteuerung (12/14)

- Speicher erlaubt kein Multitasking:
	- Polling in einer "Main Loop"
	- Ereignisbehandlung in Interrupts
- "Round Robin" durch:
	- Statuspolling (Kommunikation, Zeit)
	- Stapelneutrale Applikation
- Zeit (Tick-Count, kein Kalender):
	- 16-Bit Hardwaretimer 4096 Hz, KEIN Interrupt (16 s turnover)
	- Update 16-Bit Softwaretimer 16 Hz im Polling (~1 h turnover)
	- bei 3 min/U Auflösung 1/8 Grad Drehwinkel

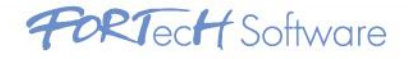

### Hot Forth – Details – Bootstrap (13/14)

- Informationsblock mit<br>Prüfoumme **Prüfsumme**
- neue Interpreterquelle<br>exit SOUPCE ID 1 mit SOURCE-ID 1
- Aufruf nach Startup vor dem Interpreter
- Upload/Download via XMODEM n RECEIVE-SOURCE?n SEND-SOURCE?

```
: LOAD-SOURCE ( ds: -- i*x )
   ( load the bootsrap source, be aware that )
   ( this word revamps the input buffer, )
   ( so it cannot resume interpretation )
   SOURCE-ADDR SOURCE-READ^ !
SOURCE-ADDR SOURCE-RECORDS @ C/RECORD * +SOURCE-END^ ! 1 TO SOURCE-ID
BEGIN \ read next source line
       REFILL WHILE \setminus another line
        \ CR $60 EMIT SOURCE TYPE $60 EMIT 
        INTERPRET
   REPEAT 
0 TO SOURCE-ID ;
```
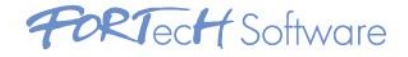

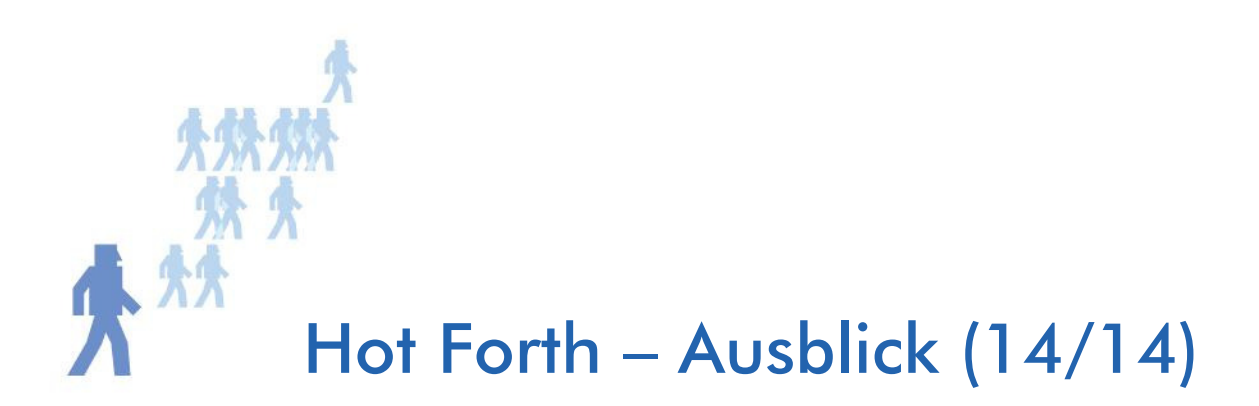

- Aktueller Status: noch nicht fertig (es fehlen 5% ;-)
- Applikationsinterface vordefinierte A/D Routinen, Synchronisation mit ISR
- Watchdog Sicherung gegen "tödliche" Applikationen
- TerminalprogrammVirtuelle Terminalfenster für Sensoren
- Host-Applikations-Support Bibliotheken für Kapselung des Datensammelns